### <span id="page-0-1"></span>**[Web Version](http://furlongbusinesssolutionsltd.cmail5.com/t/t-e-fhjtrk-l-r/)** | **[Update preferences](http://furlongbusinesssolutionsltd.updatemyprofile.com/t-l-2AD73FFF-l-y)** | **[Unsubscribe](http://furlongbusinesssolutionsltd.cmail5.com/t/t-u-fhjtrk-l-j/) [Tweet](http://furlongbusinesssolutionsltd.cmail5.com/t/t-tw-fhjtrk-l-i/) [Forward](http://furlongbusinesssolutionsltd.forwardtomyfriend.com/t-l-2AD73FFF-fhjtrk-l-h)**

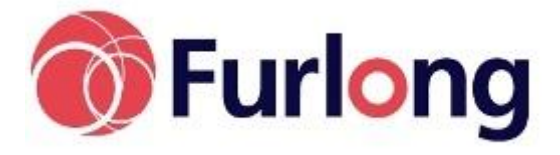

#### **TABLE OF CONTENTS**

- **[Training Courses](#page-0-0)**
- **[Extended Markbook](#page-0-1)**
- **[New and Improved](#page-1-0)  [Traffic Lights](#page-1-0)**
- **[Conferences](#page-1-0)**
- **[Staff Changes](#page-1-0)**
- **[User Group Meeting](#page-2-0)**

#### **IN OTHER NEWS**

#### **Howard's Blog**

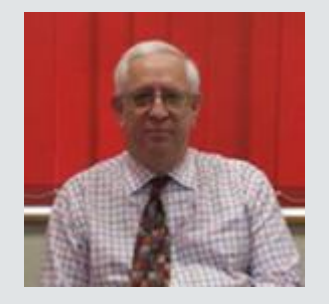

[Click here](http://furlongbusinesssolutionsltd.cmail5.com/t/t-i-fhjtrk-l-a/) to read more of Howard's Blog

#### **Howard in South America**

Having completed a busy week San Silvestre, Lima, Howard is now visiting St Nicholas' School in Sao Paulo.Next week he will be working with St Paul's School, helping them move across to SB5. He is enjoying catching up with old friends and meeting the new staff who have joined since his last visit.

## <span id="page-0-0"></span>**Training Courses**

Our Summer Training Courses are almost at an end now, with just a few courses remaining; Activities on Monday 10th June, Staff Records on Tuesday 11th June and Tracking on Wednesday 26th June. So why not take a look **[here](http://furlongbusinesssolutionsltd.cmail5.com/t/t-i-fhjtrk-l-z/)**, and book your place now before it's too late!

We have also released some exciting new Summer Holiday Training Dates, in August, which include courses on Admin Core, Data Manager and an Overview of SchoolBase. These courses, along with our Autumn Training Courses can also be found **[here](http://furlongbusinesssolutionsltd.cmail5.com/t/t-i-fhjtrk-l-v/)**.

Don't forget that all of our courses can now be booked directly through our website, or alternatively by downloading our booking form from the website and once completed sending it to **[Georgina](mailto:georgina.heath@furlongsolutions.com)  [Heath](mailto:georgina.heath@furlongsolutions.com)**.

## **Extended Markbook**

## **My Markbook**

#### View MarkBook for: Colin Espirito Santo | Go

We have been asked to add functionality to allow (say) a head of department to 'post' columns into their team's markbook – so now you can.

Once posted these columns can appear in the parent and pupil portals with no need for you to move anything anywhere

#### **ALSO OF INTEREST**

#### **Gadget Manager**

We now have an evergrowing list of gadgets available on SchoolBase. Individual users are able to make their own selection, and we think this is a really exciting addition to the system.

**Gadgets available on SchoolBase 5**

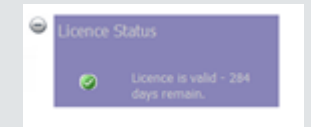

#### **Today's Events**

Lists all events happening today, you are then able to open them directly from the gadget.

#### **Today's Activities**

Lists all activities happening today, you are then able to open them directly from the gadget.

## **Staff Notice Board**

Lists all notices for staff.

#### **Licence Checker**

Tells you how long until your licence expires, and if it has expired, how many days until we kick

#### <span id="page-1-0"></span>**New Schools**

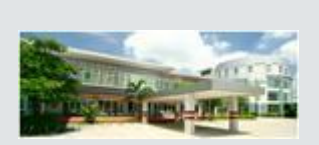

We are delighted to welcome seven new schools to the Furlong team. After looking extensively at other suppliers of Management Information Systems, Ripley Court School, Salisbury Cathedral School and St John's Beaumont Preparatory School selected SchoolBase as the system that best fitted their needs.

#### We also

welcomed Keerapat International School, the latest to join our ever growing list of schools we have in Thailand. Other new International schools include Mawar Sharon Christian School, St John Mary International School and St Francis Methodist School in Singapore.

### **Munich International School**

Catherine has made a great start with her training at Munich International School this month. They have been busy getting started with SchoolBase, as they wish to make extensive use of the system next term.

**Job Vacancies**

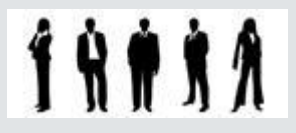

We are busy recruiting again this month, [click](http://furlongbusinesssolutionsltd.cmail5.com/t/t-i-fhjtrk-l-f/)  [here](http://furlongbusinesssolutionsltd.cmail5.com/t/t-i-fhjtrk-l-f/) to view our current vacancies.

– just click the 'publish on line' and all will happen.

# **New and Improved Traffic Lights**

You can now set your own boundaries and colours

How many colours can you have? As many as you like.

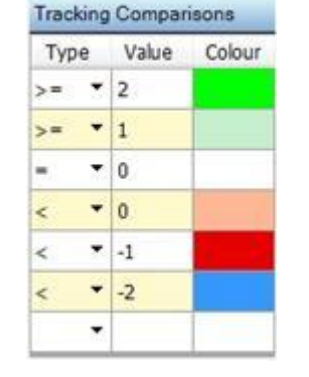

Once you have selected your colours, just use the track comparator on the pupil finder

## **Conferences**

Our sales team have been busy with conferences this month, with COBIS and

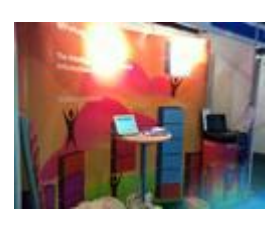

The Academies Show gaining a lot of positive feedback.

This is the first time we have participated at the Acadmies Show, and it proved to be a huge success! A large number of Academies around the UK were in attendance, and there was plenty of positive feedback about SchoolBase 5. With so many people to meet and only a day to fit it all in, Jo and Margaret were kept busy!

For more information on our upcoming events, please contact **[Laura Carey](mailto:laura.carey@furlongsolutions.com)**

## **Staff Changes**

#### you out!

### **Unmarked Activity Registers**

Displays list of activity groups for which registers are not marked.

## **AmPm Unmarked Register**

Displays all the unmarked registers depending upon the default registers type of a school

#### **Birthdays**

There are two birthday gadgets available, one for Pupils and one for Staff. They both display upcoming birthdays, and birthdays that have passed are marked in red.

#### **Online Documents**

Documents listed on web portals.

### **Unauthorised Absence**

Displays the list of pupils and their registration marks if they are marked as an unauthorised absence. Staff are able to view all unauthorised absents either from AM or PM session by selecting "AM "or "PM" options.

## **Pupil Finder**

Finds pupils within the database. You can then view their pupil record, emergency contact information, timetable, pupil photograph, roll number and today's registration marks.

**Sports Management** 

<span id="page-2-0"></span>We are delighted to see Andy making a move to the development team this

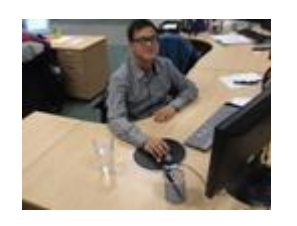

month. Caleb Chinga will also be joining the development team next month, we look forward to welcoming him to the Furlong team.

We bid farewell to Barbara this month, as she moved away to a different area. Ken is also moving on to pastures new with an exciting new role in Japan! We wish them both every success for the future.

# **User Group Meeting**

Our User Group meeting this term will be held at Pangbourne College on 6th June. For more details on our User Group meetings, please contact **[Laura](mailto:laura.carey@furlongsolutions.com)  [Carey](mailto:laura.carey@furlongsolutions.com)**.

## **System**

SchoolBase now has a new sports system, allowing the creation and management of tryouts, squads and the fixtures themselves!

**[Edit your subscription](http://furlongbusinesssolutionsltd.updatemyprofile.com/t-l-2AD73FFF-l-k)** | **[Unsubscribe](http://furlongbusinesssolutionsltd.cmail5.com/t/t-u-fhjtrk-l-u/)**